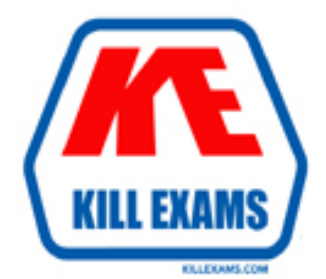

## **QUESTIONS & ANSWERS** Kill your exam at first Attempt

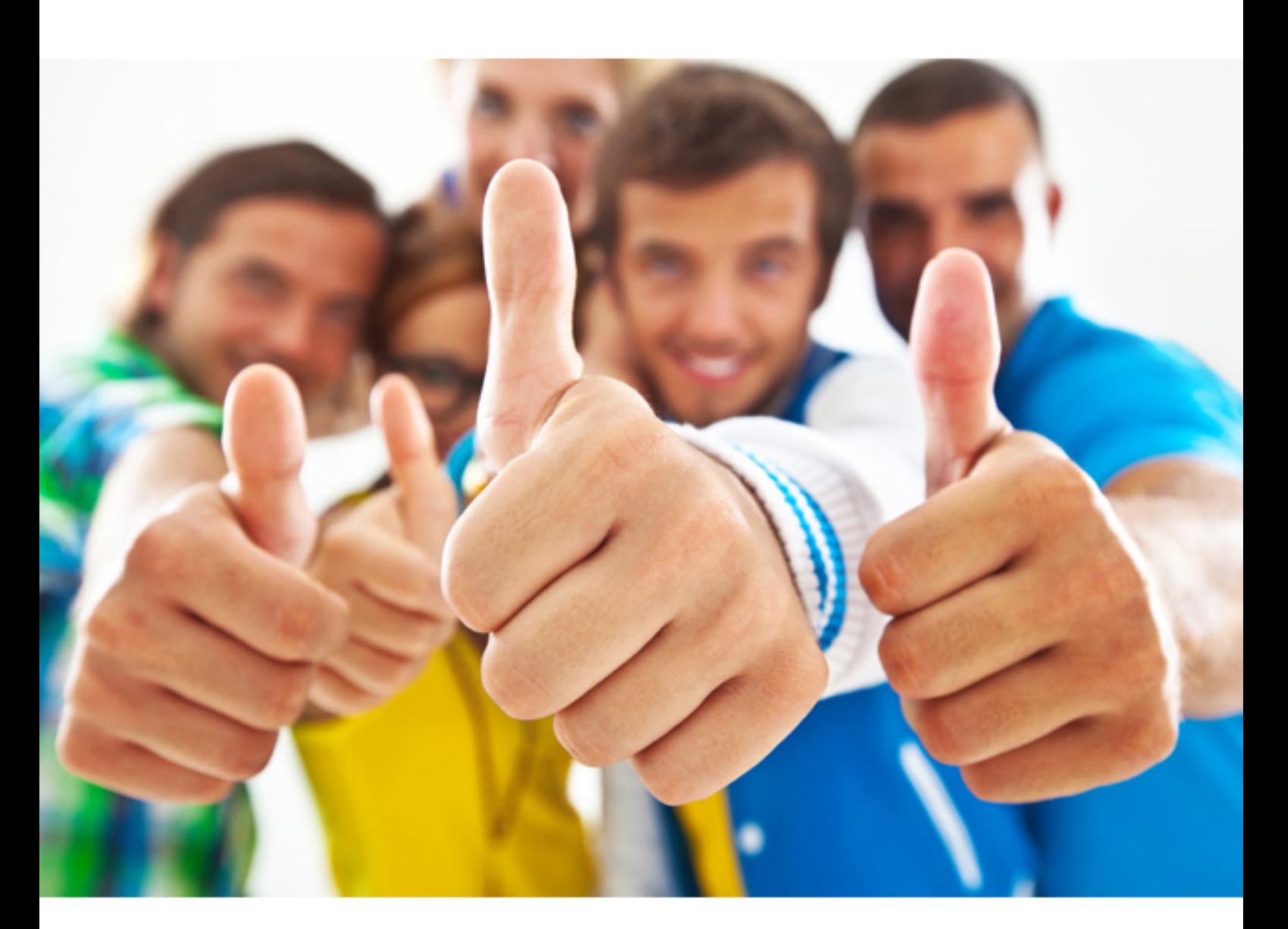

# **MB2-719 Microsoft**

Microsoft Dynamics 365 for Marketing

#### **QUESTION:** 40

You need to resize an image that is stored in Dynamics 365 for Marketing. What should you do?

A. Clone the image. Specify the new dimensions and save the changes.

B. Edit the image in an external graphics system and re-upload it to the marketing application.

C. In the Marketing Email form, enter the new dimensions for the image.

D. Edit the image from within the marketing application and save the changes.

#### **Answer:** D

#### **QUESTION:** 41

Which three aspects of data privacy are protected by implementing General Data Protection Regulation (GDPR) standards? Each correct answer presents a complete solution.

- A. Individuals have the right to access their personal data.
- B. Individuals have the right to request for their personal data to be deleted.
- C. Organizations can send marketing emails without consent.
- D. Organizations are required to provide clear notice of data collection.
- E. Organizations may purchase contacts from third-party agencies.

#### **Answer:** C

#### **QUESTION:** 42

You are performing initial set up steps for Dynamics 365 for Marketing. What must you provide during first time setup?

- A. company name and email address
- B. subscription center
- C. physical sender address
- D. company phone number

#### **Answer:** B

#### **QUESTION:** 43

You need to complete the webinar configuration for events. What should you do?

- A. Create at least one template for use with event registration.
- B. Specify the URL for the Dynamics 365 for Marketing application.
- C. Add a webinar provider.
- D. Provide your Dynamics 365 for Marketing login credentials.

#### **Answer:** C

#### **QUESTION:** 44

Your company plans to host a live webinar. You need to ensure that the company meets the prerequisites for hosting webinars. What are the two prerequisites? Each correct answer presents part of the solution.

A. Dynamics 365 must be configured to use the company's webinar account.

B. You must have sign-in credentials to access your company's account with a webinar provider.

C. Add a custom channel for the webinar.

D. You must have a webinar URL.

#### **Answer:** C

#### **QUESTION:** 45

You need to create a webinar invitation that you can distribute to your contacts. Which tool should you use?

A. Portals B. Customer Journey C. Marketing Emails D. Event Invitations

**Answer:** B

#### **QUESTION:** 46

You create a webinar event and integrate it with your webinar provider, ON24. You create a customer journey and send out a marketing email inviting your contacts to register for the event. From where do initial webinar confirmation emails originate?

- A. webinar event tile properties in the Dynamics 365 for Marketing customer journey
- B. a marketing email tile in the Dynamics 365 for Marketing customer journey
- C. the webinar provider's confirmation email process
- D. a webinar advanced settings record in Dynamics 365 for Marketing

#### **Answer:** D

#### **QUESTION:** 47

You ate setting up registration for an event. Visitors must be able to register for a group of individual sessions in one operation. You need to configure registration. What should you do?

A. Associate event registrations with a session track that is assigned to an event and its event sessions.

- B. Associate event registrations with the defined set of event sessions.
- C. Group event registrations in an event pass, then link the event pass to a session track.
- D. Group event sessions in a session track, then link the session track to an event pass.

#### **Answer:** A

#### **QUESTION:** 48

You are creating an event. You need to send out invitations. Which two actions should you perform? Each correct answer presents part of the solution.

- A. Create a campaign record for the event and distribute the campaign activities.
- B. Create a customer journey to send the email.
- C. Create a marketing email message that includes a survey block.
- D. Create a marketing email message that includes an event block.

**Answer:** B

For More exams visit https://killexams.com

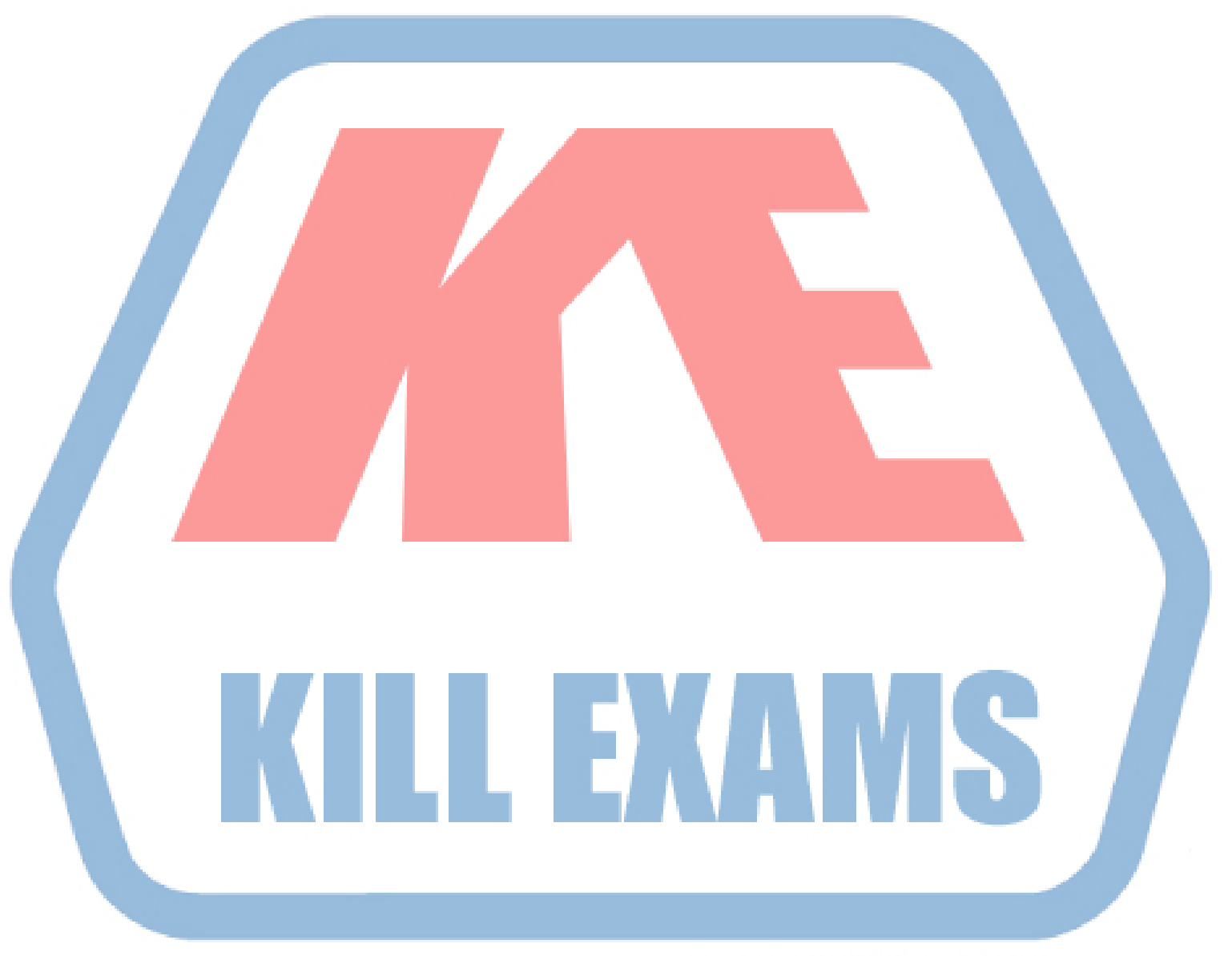

### **KILLEXAMS.COM**

*Kill your exam at First Attempt....Guaranteed!*